# **Universel**

Un nouvel UNIVERS *pour toutes vos adaptations*

### *1 lentille = 1.5 millard de combinaisons possibles !*

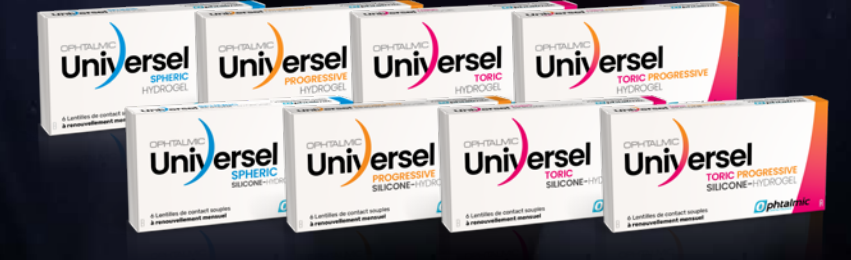

### LA GAMME «**SUR MESURE**» DISPONIBLE EN **SILICONE HYDROGEL** & **HYDROGEL**

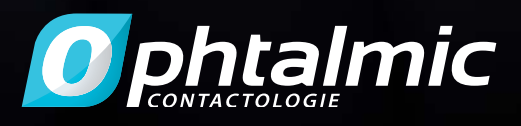

# Uniyersel

**Spheric Toric Progressive Toric progressive**

### La gamme de lentilles «sur mesure» à renouvellement mensuel

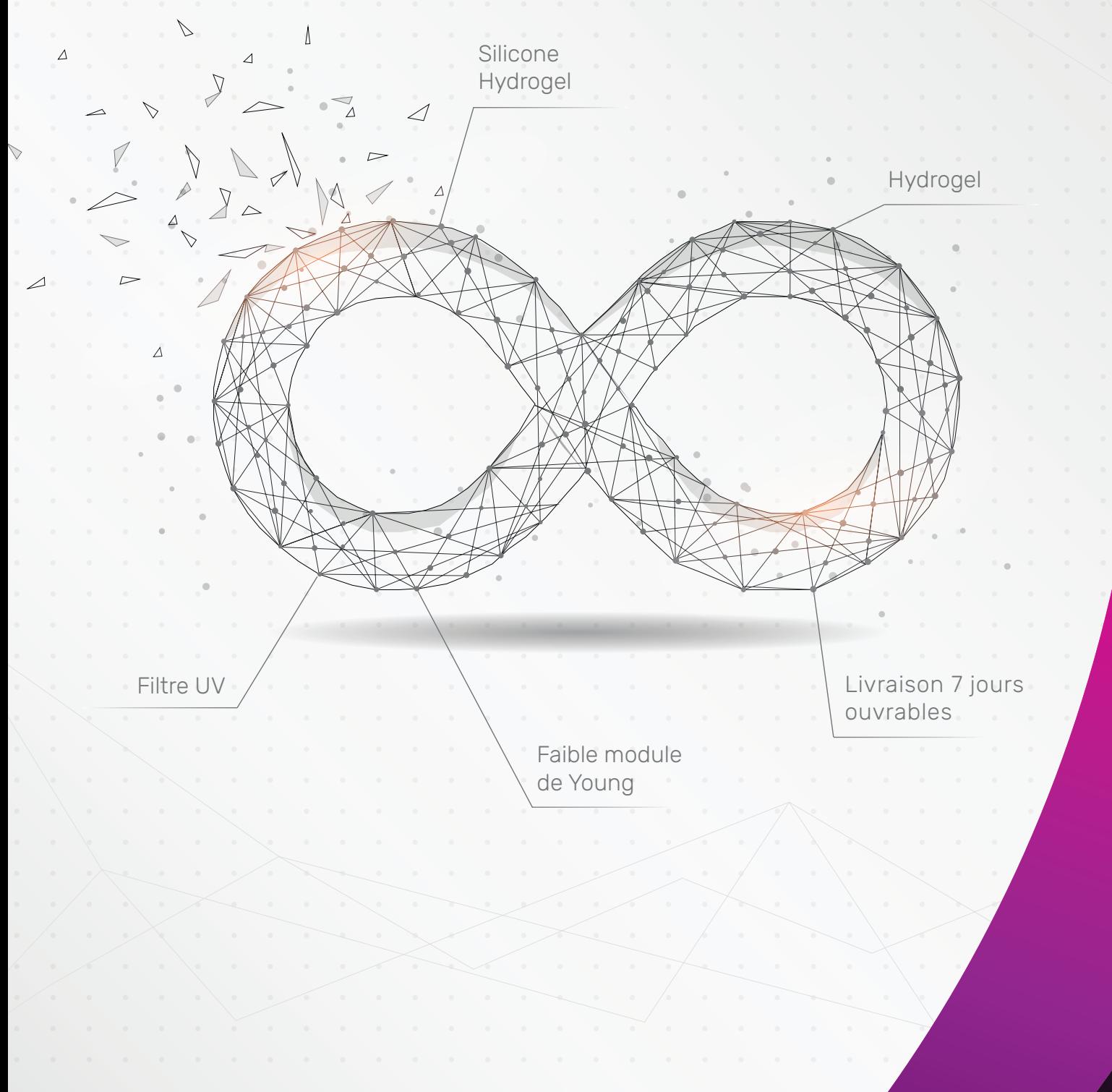

### **Simplicité et rapidité : 1 lentille pour plus de 1,5 milliard de combinaisons possibles.**

### **PARAMÈTRES**

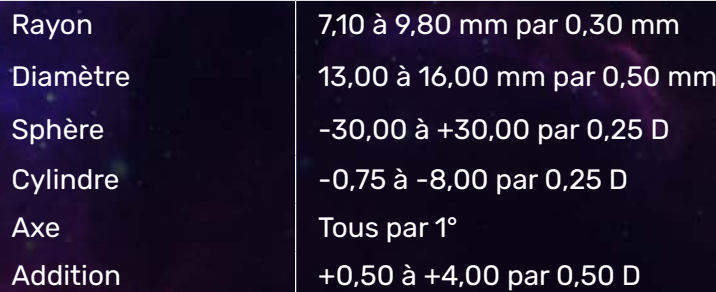

### **NOUVEAUTÉ !**

Choix de la géométrie progressive :

A la vision de près centrale (CN) s'ajoute la possibilité de commander une vision de loin centrale (CD) pour encore plus de précision d'adaptation.

### **Paramètres techniques**

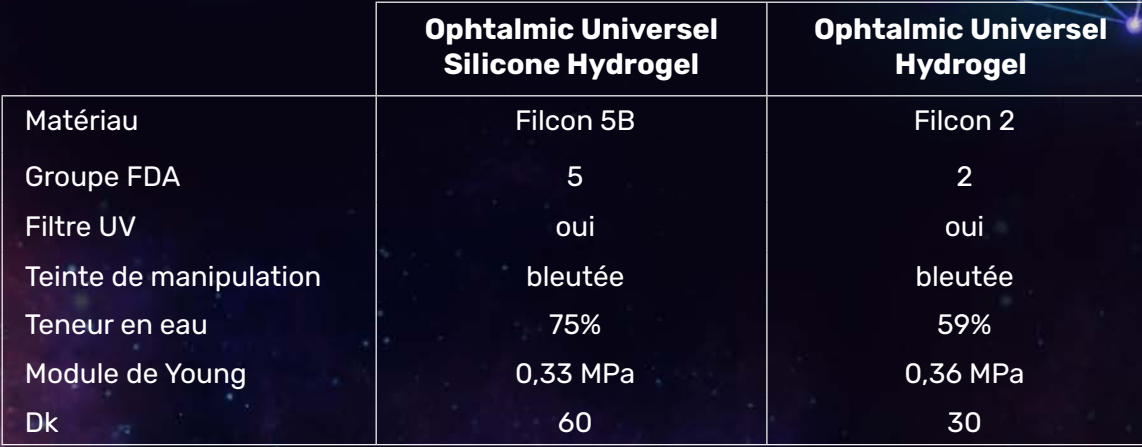

### **PROTOCOLE**

### **1. EXAMEN DE VUE**

### **1. Recherche de la sphère**

- Pour faire votre réfraction, utilisez la méthode du brouillard en ajoutant +1.00D pour les myopes et +2.00D pour les hypermétropes pour vous assurer d'avoir inhibé l'accommodation du porteur
- Débrouillez par pas de 0.25D jusqu'à l'obtention de la sphère la plus convexe donnant la meilleure acuité visuelle

### **2. Recherche du cylindre**

Elle doit être la plus précise possible :

- Recherchez ou vérifiez la valeur de l'axe de l'astigmatisme grâce aux Cylindres Croisés à Retournement (CCR)
- Recherchez ou vérifiez la valeur du cylindre grâce aux CCR

### **3. Recherche de l'addition**

Choix de l'addition grâce au test de l'addition minimale :

- Ajouter en binoculaire des verres positifs par pas de +O.25D jusqu'à obtenir un déchiffrage de la ligne P2 du test de Parinaud.
- Ajouter ensuite +1.00D pour obtenir l'addition

*Exemple : P2 déchiffré avec +1.00D, après ajout de +1.00D l'addition prescrite est de +2.00D. On choisira donc en Ophtalmic Universel une addition de +2.00D*

### **4. Recherche de l'oeil préférentiel en vision de loin**

A faire systématiquement lors d'une adaptation en lentilles progressives pour les éventuelles optimisations

- Le porteur porte sa compensation vision de loin et fixe la ligne du 8/10ème.
- En vision binoculaire, placer alternativement un verre de +0.75D devant chaque oeil. L'oeil préférentiel en vision de loin est celui qui est le plus gêné par l'ajout de ce verre de +0.75D.

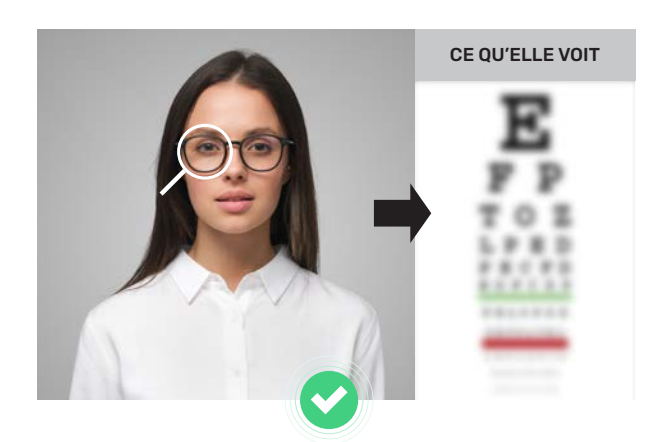

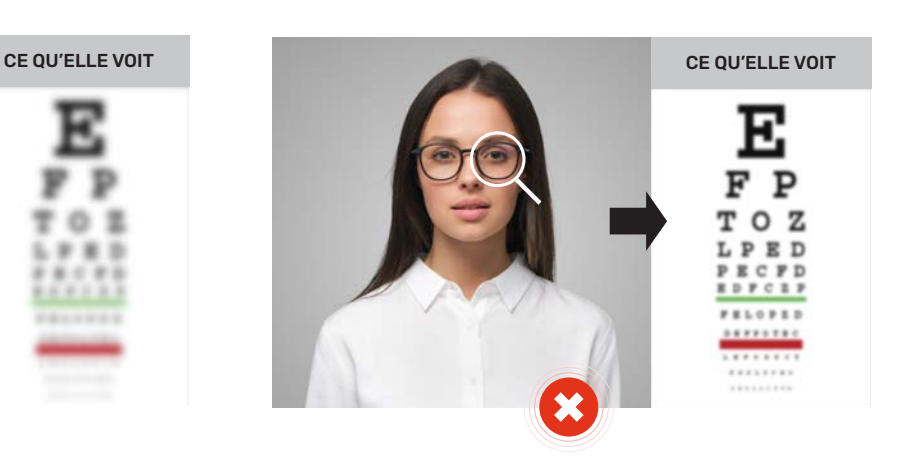

**Oeil préférentiel** en vision de loin **Oeil non préférentiel** en vision de loin

### D'ADAPTATION

### **2. TRANSPOSITION LUNETTES > LENTILLES**

Une fois, les valeurs de la sphère, du cylindre et de l'axe trouvées, ramenez ces valeurs méridien par méridien au sommet cornéen en utilisant le tableau de conversion ou à l'aide du **calculateur intelligent Databox dont le QR code se trouve ci-contre :**

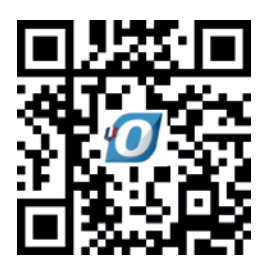

Réfraction subjective lunettes : -8,00 (-3,75) 100° Conversion au sommet cornéen : à  $100^\circ$  :  $-8.00$  D  $\longrightarrow$   $-7.25$  D  $\hat{a}$  10° : -11.75 D  $\longrightarrow$  -10.25 D soit : -7,25 (-3,00) 100°  $-3,00$  D

Si le cylindre au sommet cornéen est inférieur à 0,50D, choisissez une lentille **Ophtalmic Universel Spheric** en faisant un équivalent sphérique :

 $-3,00(-0,50)$  10° =>  $-3,25$  D

### **3. LE CHOIX DU MATÉRIAU**

Les lentilles de la **gamme Ophtalmic Universel** existent en **silicone hydrogel** et en **hydrogel** pour répondre au mieux aux besoins de vos porteurs.

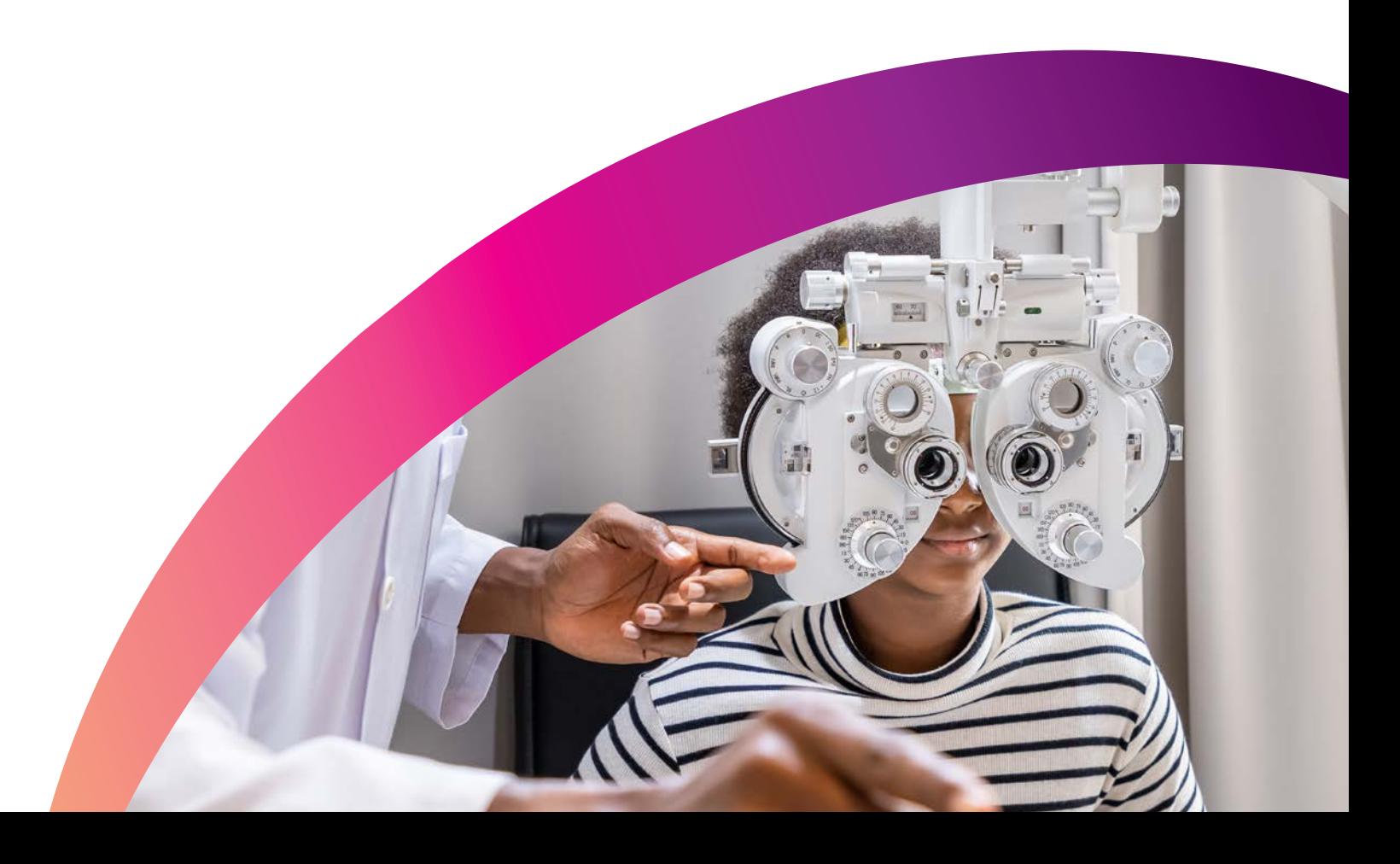

### **PROTOCOLE**

### **4. LE CHOIX DU DIAMÈTRE**

Le diamètre de première intention pour les lentilles de la gamme **Ophtalmic Universel** est de 14.50 mm.

Si vous constatez un Diamètre Horizontal de l'Iris Visible (DHIV) hors norme, mesurez le DHIV (à l'aide d'un réglet adapté) et appliquez la règle suivante :

**ø total lentille théorique = DHIV + 2.50 mm**

Puis choisissez le diamètre disponible le plus approchant.

### **5. LE CHOIX DU RAYON**

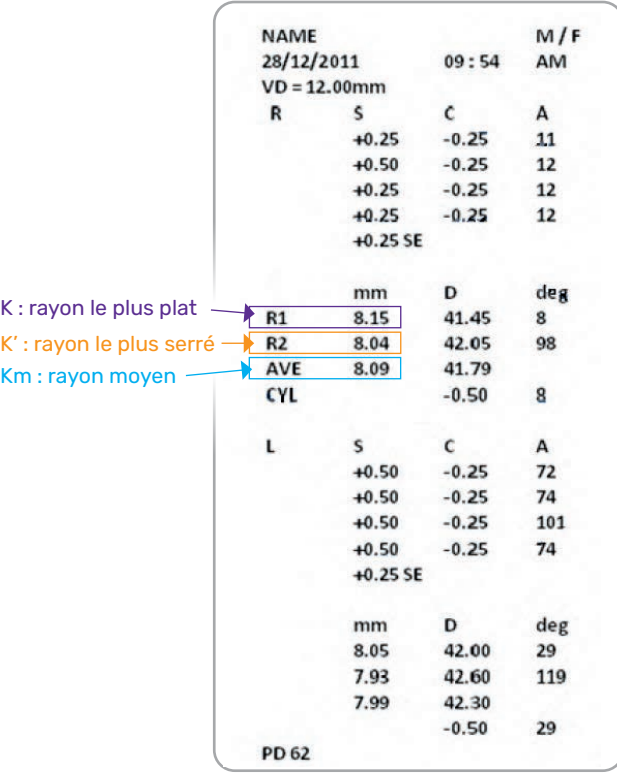

A partir de la kératométrie en millimètres du ticket de votre Autokérato-réfractomètre, calculez la valeur du rayon en fonction des règles d'adaptation fournies ci-dessous ou depuis le calculateur Databox.

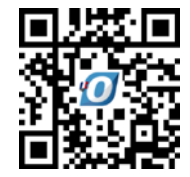

#### Exemple:

Vous avez choisi une **Ophtalmic Universel Hydrogel Spheric** Ø 14,50 mm.

Votre porteur a la kératométrie suivante :

 $K = 8,15$  mm  $K' = 8,04$  mm  $Km = 8,09$  mm

Pour un diamètre 14.50 mm d'après le tableau des règles d'adaptation ci-dessous on choisira un rayon 8.60 mm

### **Choix du rayon : règles d'adaptation**

Kératométrie moyenne

| <b>DHIV</b> | Ø lentille<br>Universel |                     |                  |                 |     |             |               |     |     | 7,1 7,75 7,85 7,9 7,95 7,3 7,35 7,4 7,45 7,5 7,55 7,6 7,65 7,7 7,75 7,8 7,85 7,9 7,95 |     |                |               |               |     |         |              |             |     | 8 8,05 8,1 8,15 8,2 8,25 8,3 8,35 8,4 8,45                     |     |     |     |         |     |                               |      |                   |  |
|-------------|-------------------------|---------------------|------------------|-----------------|-----|-------------|---------------|-----|-----|---------------------------------------------------------------------------------------|-----|----------------|---------------|---------------|-----|---------|--------------|-------------|-----|----------------------------------------------------------------|-----|-----|-----|---------|-----|-------------------------------|------|-------------------|--|
| 10.5        | 13                      | $7.1 \mid 7.1 \mid$ | 7.4              | 7.4             | 7.4 | 7.4         | 7.4           | 7.4 | 7.4 | 7.7                                                                                   | 7.7 | $17.7^{\circ}$ | $7.7^{\circ}$ | 7.7           | 7.7 |         | 7.7          | 8           | 8   | 8                                                              |     | 8   |     | 8       | 8   | 8.3                           | 8,37 | 8.3               |  |
| 11          | 13.5                    | $7.4$   7.4         | 7.4              | 7.4             | 7.4 | $\nabla$ .7 | $7.7^{\circ}$ | 7.7 | 7.7 | 7.7                                                                                   | 7.7 | 7.7            |               | 8             | 8   | 8       | $\mathbf{8}$ | 8           | 8   | 8                                                              | 8   | 8.3 | 8.3 | 8.3     |     | $8,3$   $8,3$                 | 8.3  | $8.3 \leq$        |  |
| 11.5        | 14                      | $7.4$ 7.7           |                  |                 | 7.7 | 7.7         |               | 7.7 | 8   | 8                                                                                     | 8   | 8              | 8             | 8             | 8   | 8       |              |             |     | $8,3$   $8,3$   $8,3$   $8,3$   $8,3$   $8,3$                  |     |     |     | 8,3 8,6 |     | $8.6$ $8.6$ $8.6$ $8.6$ $8.6$ |      |                   |  |
| 12          | 14.5                    |                     | 7.7 <sub>h</sub> |                 | 7.7 | 8           | 8             | 8   | 8   | 8                                                                                     | 8   | 8              |               |               |     |         |              |             |     | $ 8,3 8,3 8,3 8,3 8,3 8,3 8,3 8,3 8,5 8,6 8,6 8,6 8,6 8,6 8,6$ |     |     |     |         |     |                               |      | 8.9 <sup>12</sup> |  |
| 12.5        | 15                      | 8                   |                  | 8               | 8   |             | 8             |     |     | $8,3$   $8,3$   $8,3$                                                                 |     |                |               |               |     |         |              |             |     | $ 8,3 8,3 8,3 8,3 8,3 8,6 8,6 8,6 8,6 8,6 8,6 8,6$             |     |     |     | 8,9 8,9 | 8.9 | 8.9                           | 8.9  | $8.9\frac{m}{6}$  |  |
| 13          | 15.5                    |                     |                  | 8,3 8,3 8,3 8,3 |     | 8,3 8,3 8,3 |               |     |     | $ 8,3 8,3 8,3 8,6 8,6 8,6 8,6 8,6 8,6 8,6$                                            |     |                |               |               |     |         |              | $8.9$ $8.9$ |     | 8,9                                                            | 8.9 | 8.9 | 8.9 | 8.9     | 9.2 | 9,2                           | 9.2  | .9.2              |  |
| 13.5        | 16                      |                     |                  |                 |     |             |               |     |     |                                                                                       |     |                |               | $8,9$ 8,9 8,9 | 8,9 | 8,9,8,9 |              | 8,9         | 9,2 | 9,2                                                            | 9,2 | 9.2 | 9,2 | .9.2    | 9.2 | 9,2                           |      | $9.5$ $9.5$       |  |

Si le DHIV n'a pas été mesuré, le diamètre de première intention sera choisi en fonction de la valeur du Km :

Km ≤ 7.40 = diamètre 14.00 mm 7.45 ≤ Km ≤ 8.20 = diamètre 14.50 mm 8.25 ≤ Km = diamètre 15.00 mm

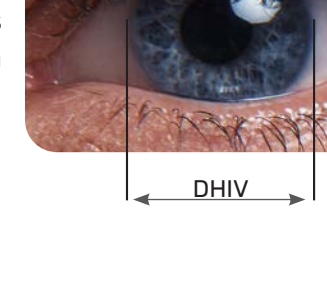

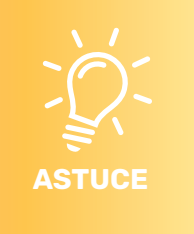

### D'ADAPTATION

### **6. LE CHOIX DE L'ADDITION**

En 1ère intention, on choisira la géométrie à vision de près centrale qui associée à l'asphéricité permet une vision nette et confortable à toutes les distances.

L'étendue de la gamme d'additions proposées en **Ophtalmic Universel** permet de choisir la même addition en lunettes et en lentilles.

En première intention on utilisera la règle :

### **Addition lunettes = Addition lentilles Vision de près centrale**

En cas d'optimisation, on suivra les règles suivantes :

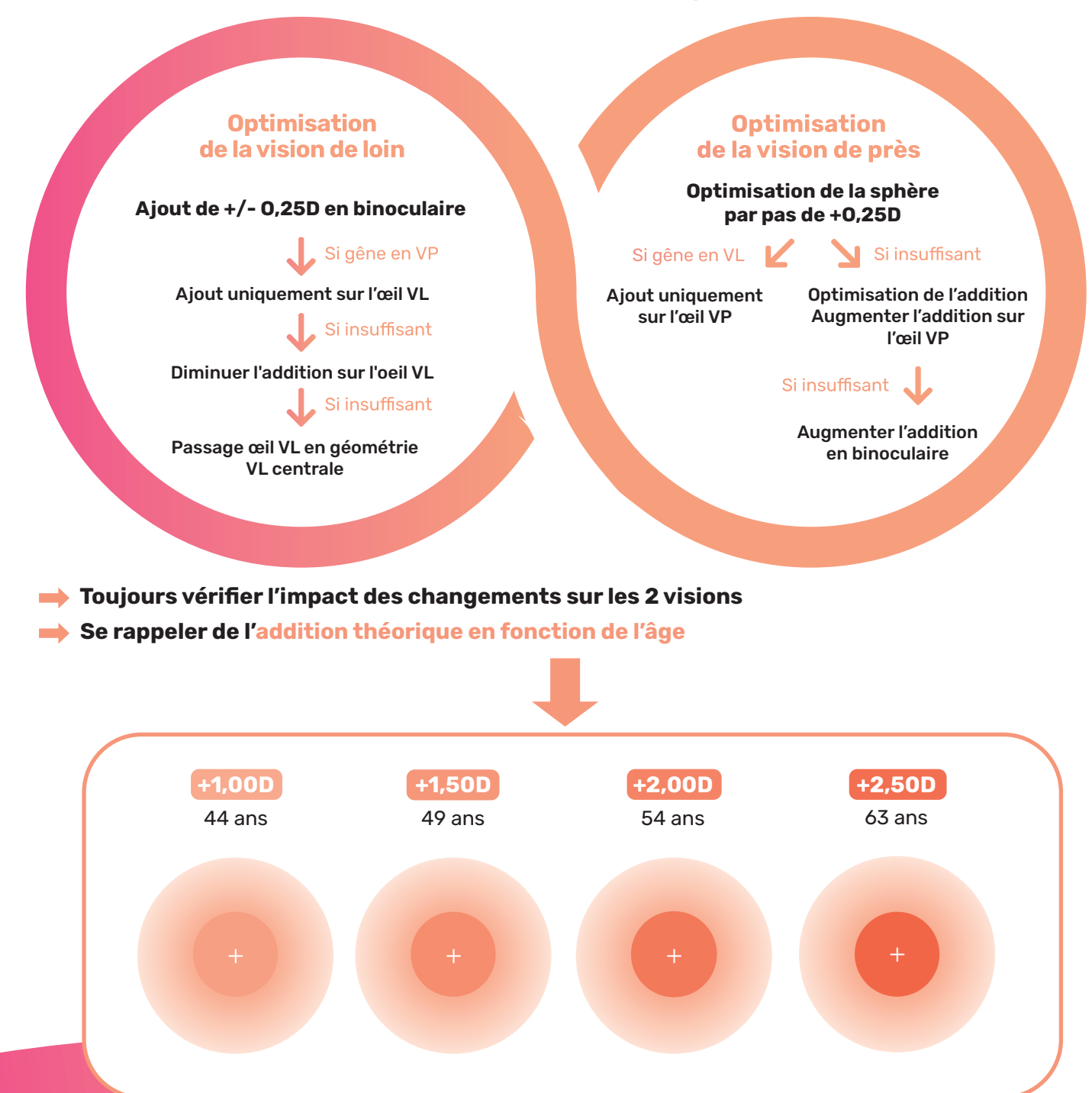

### Simplifiez-vous l'adaptation avec le calculateur

## dataBox

**Ophtalmic Compagnie** met à votre disposition un puissant calculateur permettant de vous **simplifier le processus d'adaptation et de commande** en vous proposant la lentille de première intention à essayer en **3 étapes :**

#### **Etape 1 :**

#### **Renseignez les informations porteurs :**

- $\sqrt{A}$ ae
- Réfraction lunettes
- √ Kératométrie (facultatif)
- Diamètre cornéen (facultatif)
- Renouvellement souhaité

### **Etape 2 :**

Choisissez la lentille souhaitée parmi les propositions faites par le **Databox**.

### **Etape 3 :**

Commandez la lentille en un simple clic.

Lorsque vous contrôlerez l'adaptation, le calculateur **Databox** vous permettra également d'optimiser cette dernière grâce à l'outil de contrôle.

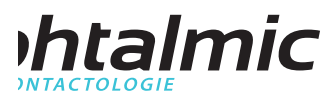

#### www.ophtalmic-compagnie.fr

Les lentilles de la gamme Ophtalmic Universel Silicone Hydrogel et Hydrogel sont des dispositifs médicaux de Classe IIa – Fabricant : MARK'ENNOVY. Ces dispositifs médicaux sont des produits de santé réglementés, qui portent le marquage CE 1639. Ces lentilles compensent certaines amétropies et la presbytie. Lire attentivement les mentions figurant sur l'étiquetage pour recommander à vos porteurs une utilisation correcte et leur confirmer la durée de port et de renouvellement. Ces dispositifs médicaux ne sont pas pris en charge par l'Assurance Maladie, excepté dans les indications suivantes : kératocône, astigmatisme irrégulier, myopie égale ou supérieure à 8 dioptries, strabisme accommodatif, aphakie, anisométropie égale ou supérieure à 3 dioptries non corrigeable par des lunettes. Ophtalmic Compagnie, Bâtiment Eddington Za de Paris Nord 2 - 33 Rue des Vanesses - CS 55306 Villepinte - 95940 Roissy CDG Cedex - France. RCS Bobigny B 352.490.544.00041. Bro-Gamme Universel-07.24-V3

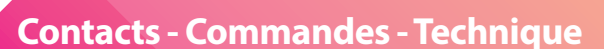

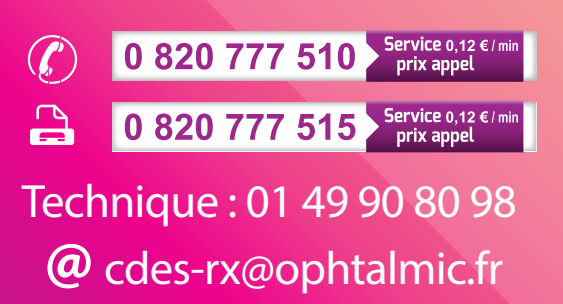

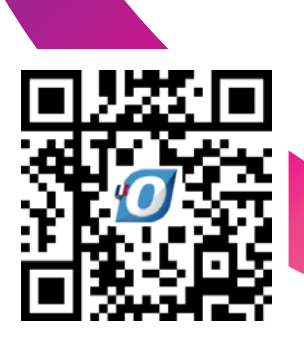

*Disponible sur Ophtalweb et E-space ou en scannant le QR code ci-dessus*